# **site de aposta com pix - 2024/08/04 Notícias de Inteligência ! (pdf)**

**Autor: symphonyinn.com Palavras-chave: site de aposta com pix**

## **site de aposta com pix**

A Blaze App, disponível para Android e iOS, promete uma experiência emocionante para os amantes de apostas esportivas e jogos de hóquei.

#### **Como baixar o Blaze App no Android e iOS**

Para baixar o Blaze App no seu dispositivo, siga as etapas abaixo:

- Android: No seu smartphone com Android, entre no site da Blaze e acesse as configurações do navegador. Em seguida, habilite a instalação de fontes desconhecidas e procure o aplicativo no site.
- **iOS:** Abra o navegador Safari em site de aposta com pix seu iPhone ou iPad e acesse o site da Blaze. Clique no botão "Compartilhar" e selecione "Adicionar a Tela Inicial" para criar um atalho no seu dispositivo.

#### **Características e Benefícios do Blaze App**

Com o Blaze App, é possível:

- Realizar apostas em site de aposta com pix jogos de hóquei e outros esportes.
- Acompanhar atualizações de preços em site de aposta com pix tempo real.
- Ganhar um código Blaze exclusivo.
- Entrar em site de aposta com pix contato com o suporte para questões e dúvidas.

#### **Problemas Comuns e Soluções**

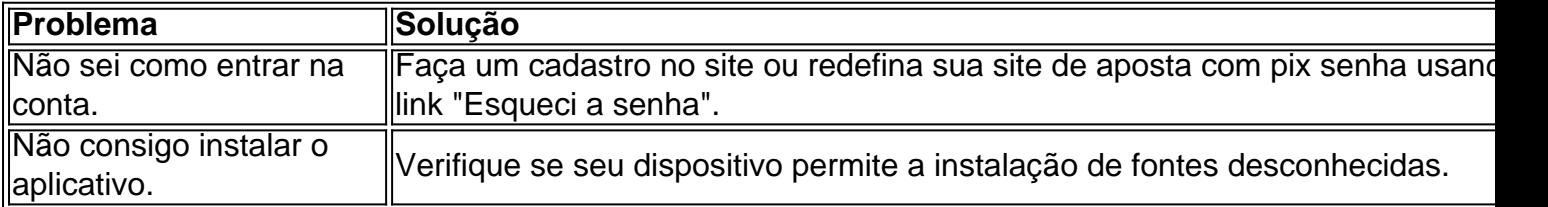

### **Descubra o Mundo do Entretenimento Esportivo com o Blaze App**

Iniciar sua site de aposta com pix jornada de apostas e entretenimento responsável com o Blaze App torna-se cada vez mais fácil ao seguir este passo-a-passo! Com o Blaze App, sempre estará por dentro das últimas atualizações, aproveitando as melhores ofertas para jogos de hóquei e muito mais.

## **Partilha de casos**

**Eu, Inês da Silva, sou uma típica usuária do aplicativo Blaze no Brasil.** Trabalho como gerente de produto e moro em site de aposta com pix São Paulo. Sou apaixonada por esportes e sempre gostei de apostar em site de aposta com pix jogos de futebol. Quando descobri o Blaze, fiquei imediatamente atraída pela possibilidade de apostar em site de aposta com pix partidas ao vivo e acompanhar o progresso das minhas apostas em site de aposta com pix tempo real. **Baixar e instalar o aplicativo Blaze foi fácil.** Basta acessar o site oficial da Blaze e clicar no botão "Baixar". O aplicativo está disponível para dispositivos Android e iOS. Depois de baixado, é só abrir o arquivo e seguir as instruções de instalação.

**O aplicativo Blaze é fácil de usar e navegar.** A interface é intuitiva e todas as opções estão claramente dispostas. É possível apostar em site de aposta com pix uma ampla variedade de esportes, incluindo futebol, basquete, tênis e vôlei. Além disso, o aplicativo oferece uma variedade de recursos, como streaming ao vivo, estatísticas detalhadas e apostas ao vivo.

**Desde que comecei a usar o aplicativo Blaze, minha experiência com apostas esportivas melhorou significativamente.** Posso acompanhar minhas apostas em site de aposta com pix tempo real e tomar decisões informadas com base nas informações fornecidas pelo aplicativo. Também aprecio a variedade de esportes e recursos disponíveis, o que me permite personalizar minha experiência de apostas.

**Recomendo o aplicativo Blaze para qualquer pessoa interessada em site de aposta com pix apostas esportivas.** É fácil de usar, oferece uma ampla variedade de opções e recursos e pode melhorar significativamente a sua site de aposta com pix experiência de apostas.

#### **Aqui estão algumas dicas para usar o aplicativo Blaze:**

- Cadastre-se para uma conta antes de baixar o aplicativo.
- Certifique-se de que seu dispositivo atende aos requisitos mínimos do sistema.
- Permita a instalação de aplicativos de fontes desconhecidas nas configurações do seu dispositivo.
- Leia os termos e condições cuidadosamente antes de usar o aplicativo.

**Também é importante observar que as apostas esportivas envolvem riscos.** Aposte apenas com o que você pode perder e certifique-se de entender os riscos envolvidos.

# **Expanda pontos de conhecimento**

# **P: O que é o Blaze app?**

A: Blaze app é uma ferramenta que você precisa.

### **P: Como posso salvar o Blaze app no meu celular e apostar a todo momento?**

A: Você pode baixar o aplicativo do Blaze mobile no site oficial da operadora para dispositivos Android. Para isso, acesse o site da operadora e realize o download em site de aposta com pix segurança.

## **P: Como fazer o login e apostar no Blaze?**

A: Para entrar no Blaze, é necessário ter um cadastro no site. Informe seus dados, crie um login e

uma senha. Caso tenha dificuldades, clique em site de aposta com pix "esqueci senha" e redefina-a.

# **P: Como fazer o download do aplicativo Blaze?**

- 1. Acesse a página oficial do Blaze no navegador do seu dispositivo móvel;
- 2. No menu principal, clique no botão "Instalar" ao lado de "App Blaze";
- 3. Nas configurações do seu dispositivo, permita a Instalação de Fontes Desconhecidas;
- 4. Aguarde o download e conclua a instalação do Blaze app.

#### **comentário do comentarista**

1. "Interessante! Se você é um fã de esportes, especialmente jogos de hóquei, a Blaze App é para você. Disponível para Android e iOS, essa aplicação oferece uma experiência emocionante com apostas esportivas e jogos de hóquei. Baixá-la é muito fácil e rápido, tanto para usuários Android quanto iOS. Entre no site da Blaze, habilite as configurações de fontes desconhecidas no Android ou adicione o site à tela inicial no iOS. Com a Blaze App, tem acesso a várias funcionalidades, como realizar apostas como verificar atualizações de preços ao vivo, ganhar um código Blaze exclusivo e entrar em site de aposta com pix contato com o suporte. Além disso, a Blaze App também oferece soluções para problemas comuns, como problemas de login ou instalação. Todos esses recursos e facilidades fazem da Blaze App sua site de aposta com pix ferramenta ideal para o mundo do entretenimento esportivo responsável."

2. "O artigo destaca os benefícios do uso da Blaze App, uma plataforma emocionante com várias funcionalidades em site de aposta com pix relação a jogos de hóquei e apostas esportivas. Com a facilidade dedownload e instalação, a Blaze App permite que os usuários acessem atualizações de preços ao vivo, contenham um suporte responsivo e iniciem a jornada de entretenimento responsável. Existem ainda problemas comuns abordados explicitamente com soluções, tornando a Blaze App uma opção prática, rápida e eficiente."

#### **Informações do documento:**

Autor: symphonyinn.com Assunto: site de aposta com pix Palavras-chave: **site de aposta com pix** Data de lançamento de: 2024-08-04 08:42

#### **Referências Bibliográficas:**

- 1. [resultado do jogo aposta esportiva](/resultado-do-jogo-aposta-esportiva-2024-08-04-id-41221.pdf)
- 2. <u>[blaze jogo do aviãozinho](/artigo/blaze-jogo-do-avi�ozinho-2024-08-04-id-13411.pdf)</u>
- 3. [nomes de jogos para ganhar dinheiro](/article/nomes-de-jogos-para-ganhar-dinheiro-2024-08-04-id-36166.pdf)
- 4. <u>[sultanbet casino](https://www.dimen.com.br/aid-artigo/sultan-bet--cas-ino-2024-08-04-id-47067.htm)</u>